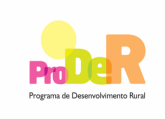

#### **ASSUNTO: Apresentação de anexos cartográficos ao formulário de pedido de apoio**

#### **1. Objecto**

Constitui objecto da presente Orientação Técnica Específica a definição de normas para a apresentação da cartografia digital a anexar aos formulários dos pedidos de apoio.

Com a aplicação das normas constantes neste documento pretende-se:

- Uniformizar os dados digitais a serem remetidos pelos promotores, designadamente no que respeita a formatos e conteúdos relativos à georreferenciação das áreas onde incidem os investimentos, garantindo a qualidade e a possibilidade de cruzamento com outras bases de dados.
- Simplificar e garantir coerência na análise dos pedidos de apoio.

## **2. Normas Técnicas**

Neste ponto, apresentam-se as normas técnicas para a produção da cartografia digital que incluem, o sistema de coordenadas, as precisões e os formatos admitidos.

O promotor deverá apresentar, associado ao pedido de apoio, cartografia contendo a delimitação de todos os locais objecto de investimento, em formato digital.

Para além dos limites dos locais beneficiadas pelo investimento é necessário anexar um ficheiro em formato digital quando incluírem nos pedidos de apoio investimentos identificados no Anexo I.

A cartografia digital poderá ser realizada pelos processos e parâmetros de seguida mencionados em 2.1 e 2.2.

## **2.1 Levantamento GPS**

 $\blacksquare$ 

A recolha de coordenadas por levantamento com GPS (Sistema de Posicionamento Global) deverá ser efectuada por posicionamento absoluto com correcção diferencial por pós-processamento ou por posicionamento relativo com correcção de fase. Seja qual for a metodologia utilizada no levantamento, o erro admitido não poderá ser superior a 2,0 metros. As coordenadas serão 2D sendo obrigatória a utilização de precisão dupla na recolha por GPS.

Para a correcção diferencial pós-processada deverão ser utilizadas as estações-base mais próximas da área de levantamento. As estações-base a serem utilizadas serão as situadas em Lisboa (Instituto Superior Técnico), Cascais (EUREF), no Porto (Escola Superior de Engenharia), em Vila Real (Universidade de Trás-os-Montes e Alto Douro) e em Faro (Universidade do Algarve). O uso de outras estações deverá ser comunicado à DRAP**,** constando na metainformação.

Sempre que possível, deverá ser incluído na recolha de dados um vértice geodésico, constando da informação a fornecer as diferenças para a posição conhecida do mesmo vértice (a adquirir ao IGP). O aparelho receptor utilizado deverá estar calibrado quando se efectuar o levantamento.

Os metadados devem incluir informação sobre o tipo de posicionamento realizado (correcção diferencial ou posicionamento relativo), o(s) receptor(es) e a base utilizada.

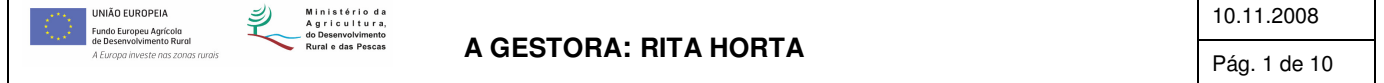

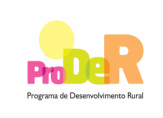

## **ASSUNTO: Apresentação de anexos cartográficos ao formulário de pedido de apoio**

A DRAP poderá solicitar a consulta dos metadados e dos ficheiros originais pelo período de vigência do projecto.

## **2.2 Digitalização dos locais**

Para que um ortofotomapa digital possa ser utilizado para se efectuar a digitalização dos locais terá que respeitar os seguintes parâmetros:

- Estar georeferenciado no sistema ETRS89 TM06
- Resolução mínima de 0,5 metro por pixel;
- Precisão cartográfica mínima de 1,5 metros.

## **2.3 Informação digital**

Nos pontos seguintes apresentam-se as regras consideradas suficientes para garantir a uniformização pretendida.

## **2.3.1 Sistema de coordenadas**

O sistema de coordenadas de referência da cartografia digital entregue deverá ser ETRS89 TM06 e possuir os seguintes parâmetros:

- Elipsóide GRS80;
- Datum ETRS89;
- Projecção Transversa de Mercator;
- Coordenadas rectangulares: Falsa origem X=0 e Y=0;

## **2.3.2 Erros de fecho**

Não são admitidos ficheiros gráficos que contenham polígonos abertos com erros de fecho.

## **2.3.3 Delimitação dos locais objecto de investimento (polígonos)**

A delimitação dos locais objecto de investimento deverá ser efectuada, em função da uniformidade das áreas de intervenção, podendo ser contíguos ou não. Cada local deve reflectir a estrutura fundiária, ou seja, os prédios rústicos que o constituem.

## **2.3.4 Demarcação de elementos lineares**

Todos os elementos lineares deverão ser demarcados por linhas. As redes viárias deverão ser demarcadas pelo seu eixo. Não são permitidas linhas em duplicado.

## **2.3.5 Marcação de elementos pontuais**

Todos os elementos pontuais deverão ser marcados por pontos.

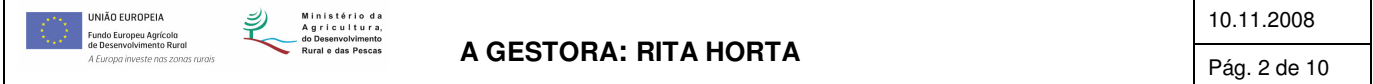

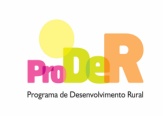

**ASSUNTO: Apresentação de anexos cartográficos ao formulário de pedido de apoio** 

#### **2.3.6 Estrutura da informação**

Os dados alfanuméricos associados às bases geográficas correspondem aos constantes nos formulários dos pedidos de apoio.

A Tabela 1 apresenta os procedimentos a seguir pelos utilizadores de SIG.

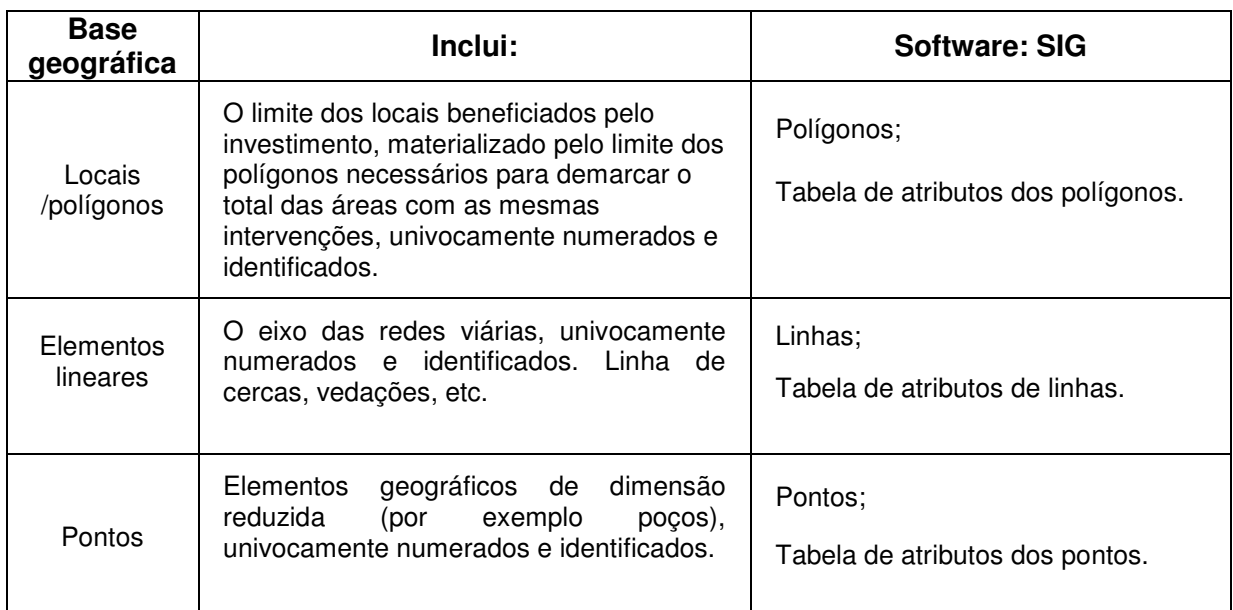

## **Tabela 1- Aquisição da informação em 'SIG'**

## **2.4 Formatos admissíveis**

#### **2.4.1 Formatos SIG**

As bases de dados geográficas para cada projecto deverão ser fornecidas nos seguintes formatos SIG:

- Shapefile O formato shapefile, é o formato interno do software SIG ArcView e ArcGis cuja descrição consta do documento "ESRI Shapefile Technical Description" consultável em: http://www.esri.com/library/whitepapers/pdfs/shapefile.pdf.
- Cobertura ARC/INFO Trata-se do formato interno do software SIG ARC/INFO, que poderá ser considerado em alternativa, na versão PC ARC/INFO.

## **2.4.3 Dados alfanuméricos**

Os dados alfanuméricos associados aos ficheiros gráficos deverão ser criados de acordo com os modelos apresentados nos pontos seguintes, em formato dBase (\*.dbf).

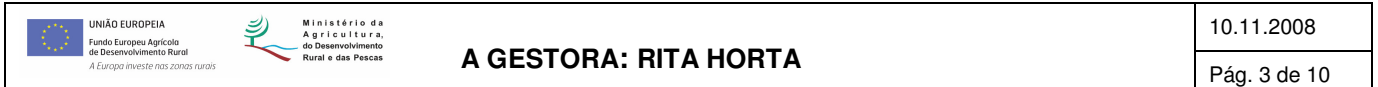

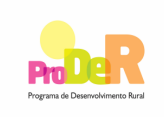

#### **ASSUNTO: Apresentação de anexos cartográficos ao formulário de pedido de apoio**

#### **2.4.4 Polígonos**

Para a representação gráfica dos locais deverá ser criado um tema de polígonos, de nome [LOCAL], onde serão identificados os limites das áreas dos investimentos que irão constituir os locais ou a área beneficiada pelo investimento.

No tema [LOCAL], cada um dos locais de investimento será representada por um ou mais polígonos. A cada um desses polígonos será atribuído um número de identificação, sequencial e único, de acordo com o número de prédio que foi inserido no formulário.

Para que os locais fiquem perfeitamente identificadas é obrigatória a apresentação da tabela de atributos de polígonos em formato dBase, cujo nome será [Local?.dbf].

Esta tabela deverá conter os seguintes campos: (N\_LOCAL) que varia de (1) a (n) para cada localização da área beneficiada pelo investimento, (ID\_P) que varia de (1) a (n) para cada local, o campo de área dos polígonos em metros quadrados (AREA\_Ha), o campo com o perímetro dos polígonos em metros (PERIM\_M) e o campo (N\_DOSSIER) que varia de (1) a (n) para cada investimento e é obrigatório nos investimentos representados por polígonos. Neste campo devem ser incluídos todos os números de Dossier que dizem respeito ao mesmo local.

Os campos (N\_LOCAL), (ID\_P) e o (N\_DOSSIER) são os elementos de ligação unívoca entre o polígono, (componente gráfica) e os seus atributos registados nas tabelas (componente alfanumérica), do respectivo pedido de apoio.

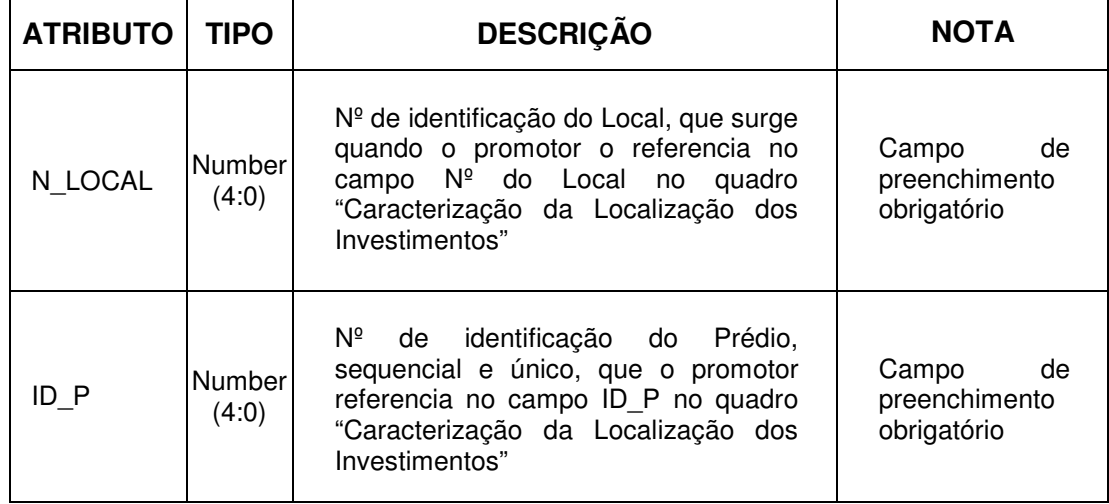

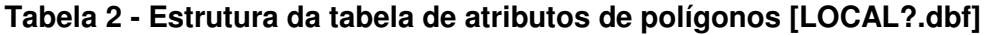

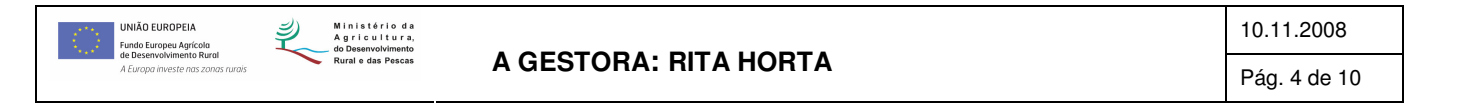

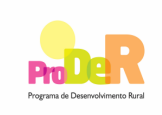

#### **ASSUNTO: Apresentação de anexos cartográficos ao formulário de pedido de apoio**

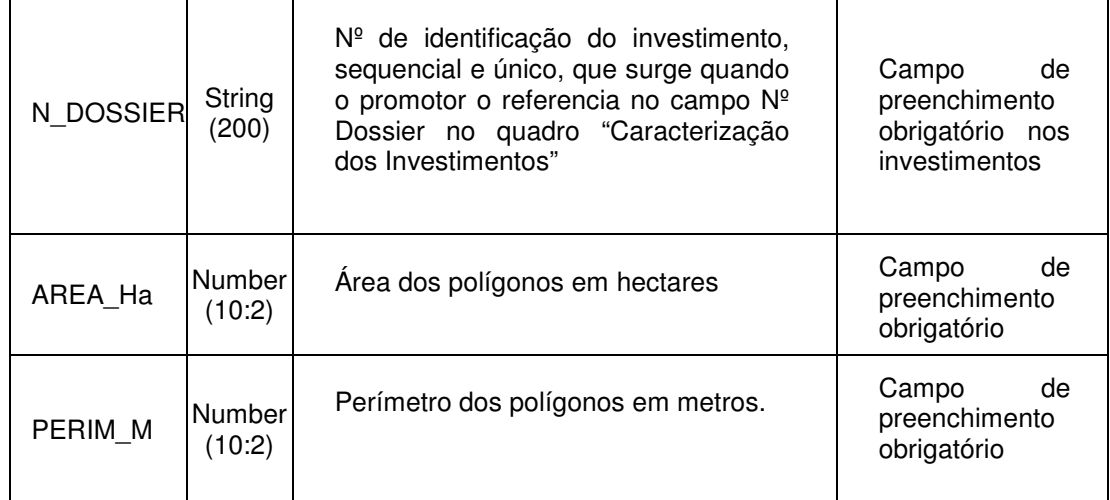

Sempre que um pedido de apoio possua dentro da área objecto de investimento polígonos de intervenção nula, estes serão agrupados pelo ID\_P que deverá ser preenchido a zero.

## **2.4.5 Linhas**

Para a representação gráfica dos investimentos que se afiguram por linhas como por exemplo redes viárias, cercas, etc deverá ser criado um tema [REDES], que será assinalado por linhas não fechadas, quebradas nas intersecções.

As redes viárias deverão ser sempre demarcadas pelo seu eixo, não sendo permitidas linhas duplicadas.

Para que a identificação das diferentes redes seja realizada é obrigatória a apresentação da tabela de atributos de linhas, de nome [REDES?.dbf], que terá que ter os seguintes campos: (N\_DOSSIER) que varia de (1) a (n) para cada investimento, o campo (N\_LOCAL) que varia de (1) a (n) para cada localização da área beneficiada pelo investimento e o campo comprimento em metros (COMPR\_M).

O campo (N\_DOSSIER) é o elemento de ligação unívoca entre o polígono, (componente gráfica) e os seus atributos registados nas tabelas (componente alfanumérica), do respectivo pedido de apoio.

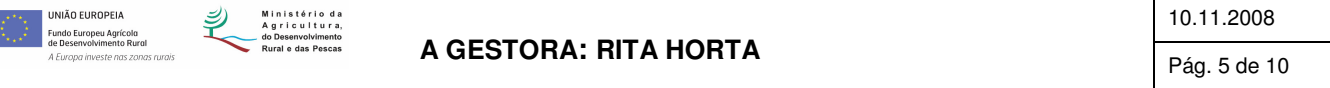

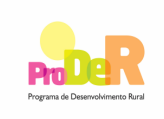

#### **ASSUNTO: Apresentação de anexos cartográficos ao formulário de pedido de apoio**

## **Tabela 3- Estrutura da tabela atributos das linhas [REDES?.dbf]**

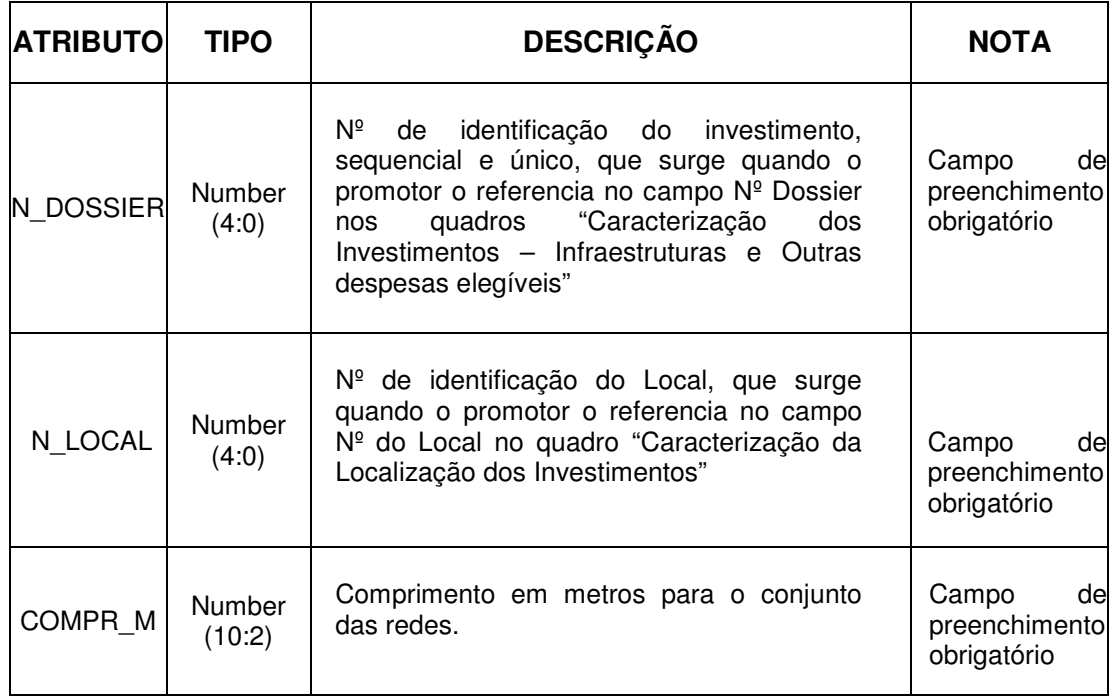

## **2.4.6 Pontos**

No tema [PONTOS], os elementos pontuais a referenciar, como sejam os bebedouros, captações de água etc., serão assinalados por pontos, univocamente numerados pelo Nº de Dossier.

A identificação dos pontos é realizada através da tabela de atributos dos pontos, de nome [PONTOS?.dbf] em formato dBase.

Esta tabela deverá conter os campos: (N\_DOSSIER) que varia de (1) a (n) para cada investimento, o campo (N\_LOCAL) que varia de (1) a (n) para cada localização da área beneficiada pelo investimento, um campo com a sua coordenada X (X\_PONTO) e um campo com a respectiva coordenada Y (Y\_PONTO).

O campo (N\_DOSSIER) é o elemento de ligação unívoca entre o polígono, (componente gráfica) e os seus atributos registados nas tabelas (componente alfanumérica), do respectivo pedido de apoio.

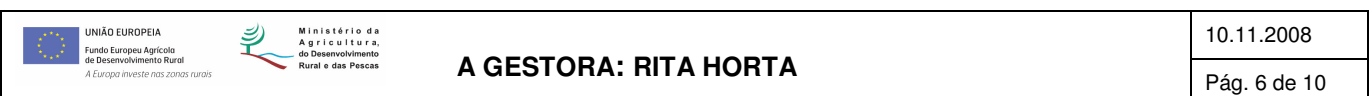

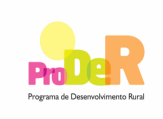

#### **ASSUNTO: Apresentação de anexos cartográficos ao formulário de pedido de apoio**

## **Tabela 4- Estrutura da tabela de Pontos [PONTOS.dbf]**

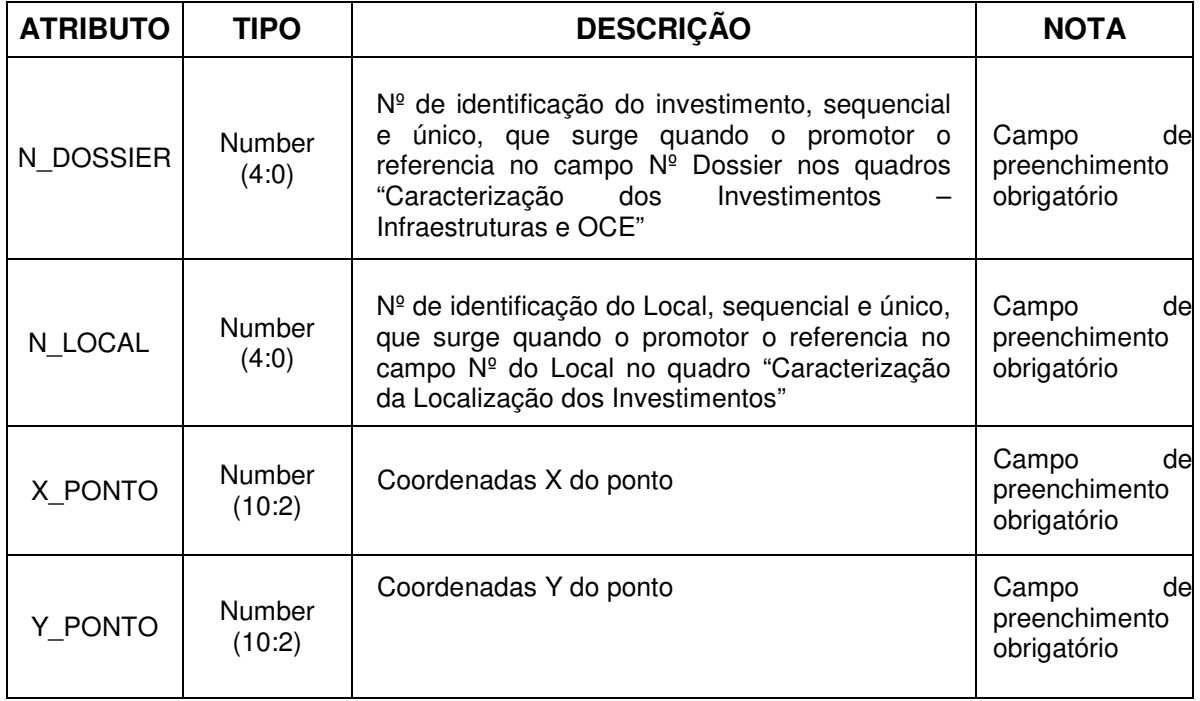

# **3. Procedimentos para anexar os ficheiros digitais aos formulários**

No Formulário Melhoria Produtiva dos Povoamentos (Acção 1.3.1), a cartografia digital é anexada nos campos "GEO", existentes na página 6 no quadro "Caracterização da Localização dos Investimentos" e na página 12, nos quadros "Caracterização dos Investimentos – Infraestruturas – OCE".

No quadro "Caracterização da Localização dos Investimentos", o promotor anexará por Local, o ficheiro com a delimitação do local (polígono). O nome deste ficheiro será composto pela palavra local seguido do número do local que varia de 1 a "n" (Ex: Local1, Local2, etc). Deverão ser anexados tantos ficheiros, quantos os números de locais.

Nos quadros relativos aos investimentos, do formulário Melhoria Produtiva dos Povoamentos (Acção 1.3.1), nomeadamente "Caracterização dos Investimentos – Infraestruturas – OCE", o promotor deve anexar os ficheiros gráficos correspondentes aos investimentos identificados no Anexo I desta Orientação Técnica, que constarem no pedido de apoio. O número de ficheiros a anexar depende dos investimentos apresentados, podendo variar de (1) a (n).

O nome destes ficheiros digitais será definido da seguinte forma:

Se o ficheiro for de polígonos, o nome será composto pela palavra que identifica o Investimento e pelo N<sup>o</sup> do Dossier desse investimento (Ex: parque1, etc).

Se o ficheiro for de linhas será composto pela palavra que identifica o Investimento e pelo Nº do Dossier desse investimento (Ex: Caminho1, cerca2, etc).

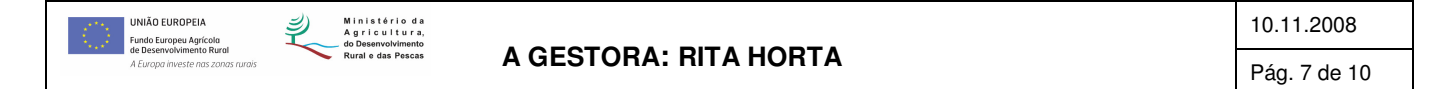

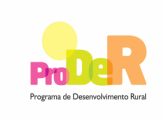

**ASSUNTO: Apresentação de anexos cartográficos ao formulário de pedido de apoio** 

Se o ficheiro for de pontos será composto pela palavra que identifica o Investimento e pelo Nº do Dossier desse investimento (Ex: bebedouro 1, etc).

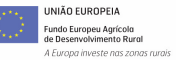

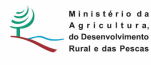

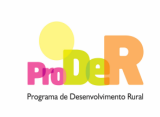

#### **ASSUNTO: Apresentação de anexos cartográficos ao formulário de pedido de apoio**

# **ANEXO I**

# **INVESTIMENTOS SUJEITOS A ENTREGA DE CARTOGRAFIA DIGITAL**

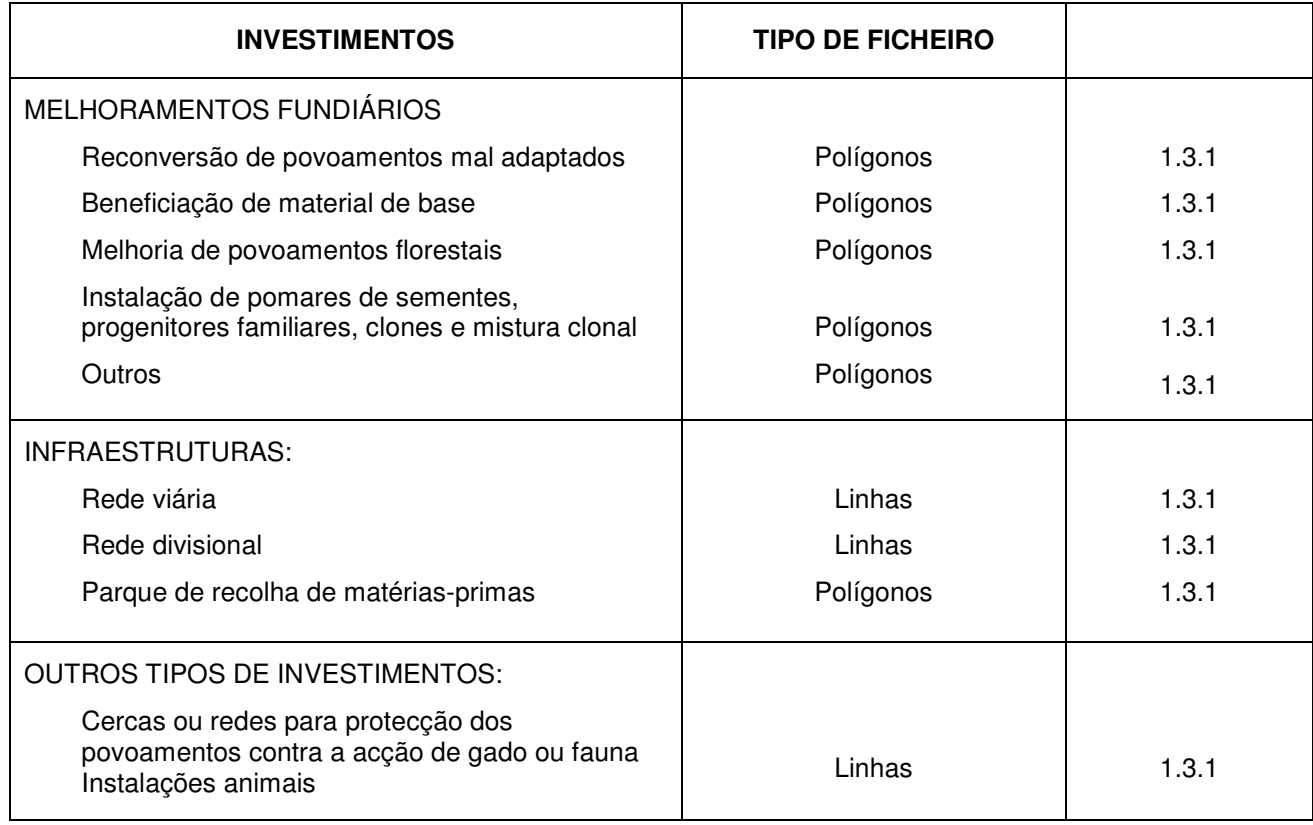

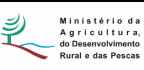

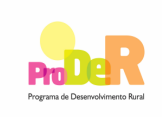

# **ASSUNTO: Apresentação de anexos cartográficos ao formulário de pedido de apoio**

# **GLOSSÁRIO GERAL**

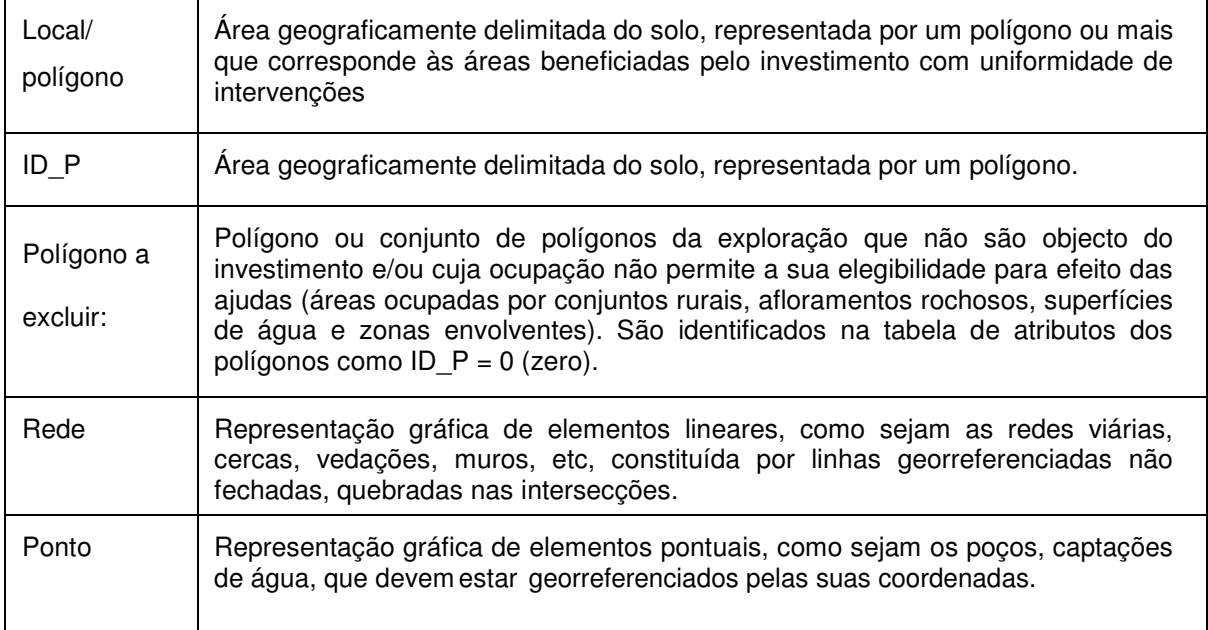

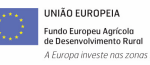